# **A STUDY ON OLAP OPERATIONS IN R**

## **<sup>1</sup>.J. Uma Mahesh <sup>2</sup> SK.Islam Babu <sup>3</sup>G.Shashank<sup>4</sup> S.Chandrakanth**

<sup>1</sup>ASST.PROFESSOR, Dept of CSE, BIET, uma.mahesh@biet.ac.in

<sup>2</sup>STUDENT, Dept of CSE, BIET, islam.shaik2k2@gmail.com

3 STUDENT, Dept of CSE, BIET, gshashank.913@gmail.com

4 STUDENT, Dept of CSE, BIET, chandrakanthsriramsetty@gmail.com

**Abstract-** In DWH (Data WGrehouse) OLAP (Online Analytical Processing) is a very common way to analyze sourcey or eggy transaction data by sumMar3izing along different combinations of dimensions. This is a well-accepted field in Business Intelligence / Business Reporting**.** The main part of OLAP is called "multidimensional data model", which consists two types of tables; "Fact" table and "Dimension" table. Fact table contains measures of a transaction and dimension table contains records which describes contextual attributes. This paper gives a study on OLAP operations in R Language (open source) Data Mining Tool and which highlight key ideas in OLAP operations and illustrates how to do this in R.

**Key words***-* DWH (Data Warehouse), OLAP (Online Analytical Processing), R-Language, MDDM (Multi Dimensional Data Model)

#### **1) INTRODUCTION**

OLAP (or *Online Analytical Processing*) has been rapidly growing in popularity due to the increase in data volumes i.e. big data and the recognition of the business value of analytics. In the multidimensional model, data are arranged into multiple dimensions. And each dimension have multiple levels of abstraction defined by concept hierarchies.

#### **2) Introduction to R**

Useful features of R:

- Effective programming language
- Relational database support
- Data analytics
- Data visualization
- Expanded through the vast library of R packages The R language is well defined, and typically used for statistics and predictive analytics. Even though, some organizations have been reluctant to use R in production applications because it is memory-bound.

Data sets are now so large -- sometimes exceeding tens of gigabytes and hundreds of millions of rows - that scalability and performance mature issues, particularly for mission-critical applications with precise deadlines

#### **3) Multidimensional Data Model**

The multidimensional data model is an essential part of On-Line Analytical Processing, or OLAP. as OLAP is on-line, it must provide answers promptly; analysts pose iterative queries during interactive session, not in batch jobs that run overnight. And because OLAP is also analytic, the query are complex. The multidimensional data model is intended to solve complex queries in real time.

In a difficult setting of Multi-dimensional model. Each fact table contains foreign keys that mention the priMar3y key of multiple dimension tables. In the simplest form, it is called a STAR schema. Dimension tables can contain foreign keys that

reference other dimensional tables. This provides a involving detail breakdown of the dependent aspects. This is also called a SNOWFLAKE schema. Also this is not a hard rule, Fact table tends to be independent of other Fact table and usually doesn't contain reference pointer among each other. However, different Fact table usually share the same set of dimension tables. This is also called GALAXY schema. But it is a hard rule that Dimension table NEVER points / references Fact table

For example STAR schema is shown in following diagram.

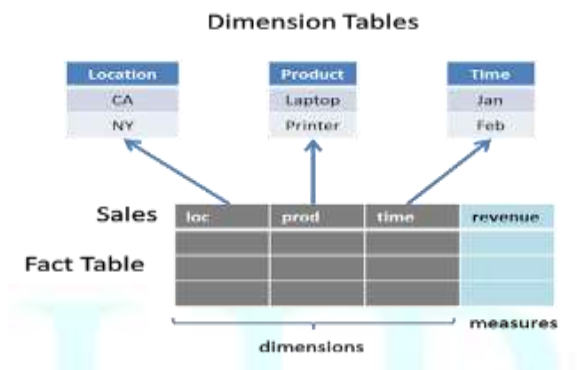

Each dimension can also be hierarchical so that the analysis can be done at different degree of granularity.

For example, the time dimension can be divided into days, weeks, months, quarter and annual; similarly, location dimension can be broken down into countries, states, cities and etc.

Here we will create a sales fact table that records each sales transaction.

# Setup the dimension tables

state\_table <-

 data.frame(key=c("CA", "NZ", "WG", "ON", "QU"),

 name=c("Canada", "newzealand", "WestGodavari", "Ongole", "Quba"),

country=c("USO", "USO", "USO", "Canada",

```
"Canada"))
```
month  $table < -$ data.frame(key=1:12,

desc=c("Jan1", "Feb2", "Mar3", "Apr4",

"May5", "Jun6", "Jul7", "Aug8", "Sep9", "Oct10", "Nov11", "Dec12"),

quarter=c("Q1","Q1","Q1","Q2","Q2","Q2","Q3","Q 3","Q3","Q4","Q4","Q4")) prod table  $\lt$ -  data.frame(key=c("Printer", "Tablet", "Laptop"), price=c(225, 570, 1120))

# Function to generate the Sales table gen\_sales <- function(no\_of\_recs) { # Generate transaction data randomly loc <- sample(state\_table\$key, no\_of\_recs, replace=T,  $prob = c(2,2,1,1,1)$ ) time\_month <- sample(month\_table\$key, no\_of\_recs, replace=T) time\_year  $\leq$  sample(c(2012, 2013), no\_of\_recs, replace=T) prod  $\leq$  sample(prod table\$key, no of recs, replace=T,  $prob=c(1, 3, 2)$ ) unit  $\leq$  sample(c(1,2), no\_of\_recs, replace=T,  $prob = c(10, 3)$  amount <- unit\*prod\_table[prod,]\$price sales <- data.frame(month=time\_month, year=time\_year, loc=loc, prod=prod, unit=unit, amount=amount) # Sort the records by time order sales <- sales[order(sales\$year, sales\$month),] row.names(sales) <- NULL return(sales) } # Now create the sales fact table sales\_fact <- gen\_sales(500) # Look at a few records

head(sales\_fact) month year loc prod unit amount 1 1 2012 NZ Laptop 1 225 2 1 2012 CA Laptop 2 450 3 1 2012 ON Tablet 2 2240 4 1 2012 NZ Tablet 1 1120 5 1 2012 NZ Tablet 2 2240 6 1 2012 CA Laptop 1 225

### **3) Multi-dimensional Cube**

A data cube is constructed from a subset of attributes in the database. Now, we turn this fact table into a hypercube with multiple dimensions. Each cell in the cube represents an aggregate value for a unique combination of each dimension.

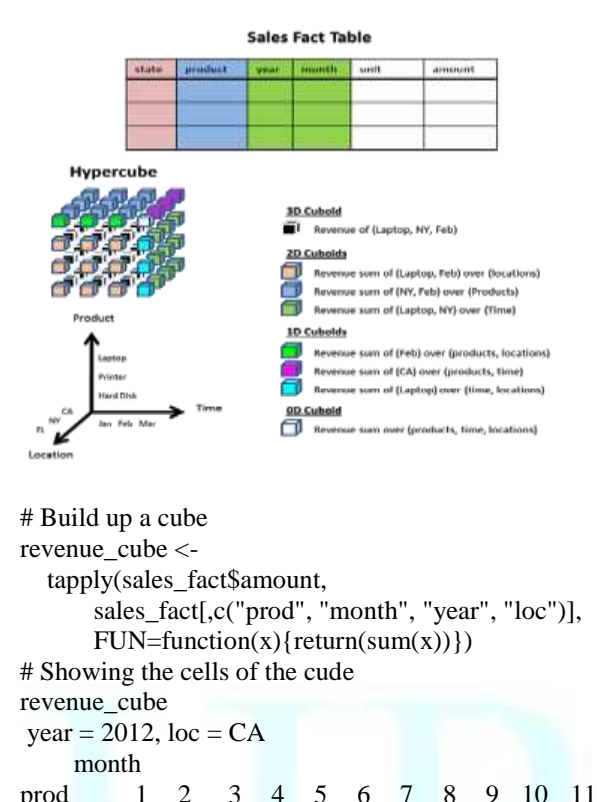

12 Laptop 1350 225 900 675 675 NA 675 1350 NA 1575 900 1350 Printer NA 2280 NA NA 1140 570 570 570 NA 570 1710 NA Tablet 2240 4480 12320 3360 2240 4480 3360 3360 5600 2240 2240 3360 , , year = 2013,  $loc = CA$  month prod 1 2 3 4 5 6 7 8 9 10 11 12

 Laptop 225 225 450 675 225 900 900 450 675 225 675 1125

 Printer NA 1140 NA 1140 570 NA NA 570 NA 1140 1710 1710

 Tablet 3360 3360 1120 4480 2240 1120 7840 3360 3360 1120 5600 4480

, , year = 2012,  $loc = NZ$ month

prod 1 2 3 4 5 6 7 8 9 10 11 12

 Laptop 450 450 NA NA 675 450 675 NA 225 225 NA 450

 Printer NA 2280 NA 2850 570 NA NA 1710 1140 NA 570 NA

 Tablet 3360 13440 2240 2240 2240 5600 5600 3360 4480 3360 4480 3360

, , year = 2013,  $loc = NZ$ ...dimnames(revenue\_cube) \$prod [1] "Laptop" "Printer" "Tablet" **\$month** [1] "1" "2" "3" "4" "5" "6" "7" "8" "9" "10" "11" "12" \$year [1] "2012" "2013" \$loc [1] "CA" "NZ" "ON" "QU" "WG" **4) OLAP operations in R Language**

Here are some common operations of OLAP

1. Slice

2. Dice

3. Rollup

4. Drilldown

5. Pivot

**1. "Slice"** is about fixing certain dimensions to analyze the remaining dimensions. For example, we can focus in the sales happening in "2012", "Jan1", or we can focus in the sales happening in "2012", "Jan1", "Tablet".

# Slice # cube data in Jan1, 2012 revenue\_cube[, "1", "2012",]

loc

prod CA NZ ON QU WG Laptop 1350 450 NA 225 225 Printer NA NA NA 1140 NA Tablet 2240 3360 5600 1120 2240

# cube data in Jan1, 2012 revenue\_cube["Tablet", "1", "2012",]

CA NZ ON QU WG

2240 3360 5600 1120 2240

2. **"Dice"** is about limited each dimension to a certain range of values, while keeping the number of dimensions the same in the resulting cube. For example, we can focus in sales happening in [Jan1/ Feb2/Mar3, Laptop/Tablet, CA/NZ]. revenue\_cube[c("Tablet","Laptop"), c("1","2","3"),

 $\overline{\phantom{a}}$ , c("CA","NZ")]

, , year = 2012,  $loc = CA$ 

 month prod 1 2 3 Tablet 2240 4480 12320 Laptop 1350 225 900

```
, , year = 2013, loc = CA
```
 month prod 1 2 3 Tablet 3360 3360 1120 Laptop 225 225 450 , , year = 2012,  $loc = NZ$  month prod 1 2 3 Tablet 3360 13440 2240 Laptop 450 450 NA , , year = 2013,  $loc = NZ$  month prod 1 2 3 Tablet 3360 4480 6720 Laptop 450 NA 225

**3. "Rollup"** is about applying an aggregation function to collapse a number of dimensions. For example, we WGnt to focus in the annual revenue for each product and collapse the location dimension (ie: we don't care where we sold our product).

apply(revenue\_cube, c("year", "prod"),  $FUN = function(x)$  {return(sum(x,  $na.rm=TRUE))$ ) prod year Laptop Printer Tablet 2012 22275 31350 179200 2013 25200 33060 166880

**4. "Drilldown"** is the reverse of "rollup" and applying an aggregation function to a finer level of granularity. For example, we WGnt to focus in the annual and monthly revenue for each product and collapse the location dimension (ie: we don't care where we sold our product).

apply(revenue\_cube, c("year", "month", "prod"),  $FUN = function(x)$  {return(sum(x,

```
na.rm=TRUE))})
```
 $,$ , prod = Laptop

month

year 1 2 3 4 5 6 7 8 9 10 11 12 2012 2250 2475 1575 1575 2250 1800 1575 1800 900 2250 1350 2475 2013 2250 900 1575 1575 2250 2475 2025 1800 2025 2250 3825 2250

```
,, prod = Printer
    month
year 1 2 3 4 5 6 7 8 9 10 11 12
  2012 1140 5700 570 3990 4560 2850 1140 2850 
2850 1710 3420 570
  2013 1140 4560 3420 4560 2850 1140 570 3420 
1140 3420 3990 2850
,, prod = Tablet
    month
year 1 2 3 4 5 6 7 8 9 10 
11 12
  2012 14560 23520 17920 12320 10080 14560 
13440 15680 25760 12320 11200 7840
  2013 8960 11200 10080 7840 14560 10080 29120 
15680 15680 8960 12320 22400
```
**5. "Pivot"** is about analyzing the combination of a pair of selected dimensions. For example, we WGnt to analyze the revenue by year and month. Or we WGnt to analyze the revenue by product and location. apply(revenue\_cube, c("year", "month"),

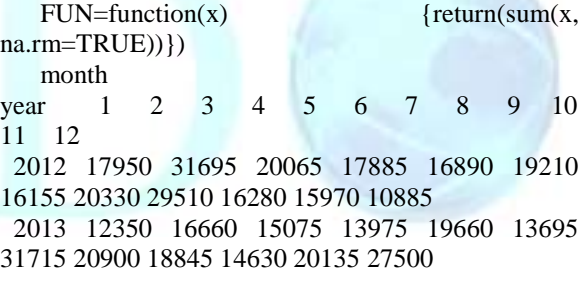

apply(revenue\_cube, c("prod", "loc"),  $FUN = function(x)$  {return(sum(x, na.rm=TRUE))}) loc prod CA NZ ON QU WG Laptop 16425 9450 7650 7425 6525 Printer 15390 19950 7980 10830 10260 Tablet 90720 117600 45920 34720 57120 However, R Language is doing all the processing in RAM

#### **6. Conclusion:**

To execute OLAP operations we can use open source Data Mining Tools like R Language, Weka, Knime, RapidMiner, Orange and etc, to know practical working of OLAP operations. Here this study implements OLAP operations in R

#### **REFERENCES:**

[1]Multidimensional model and OLAP operations Indian Journal of Applied Research Volume: 3 | Issue: 3 | Mar3ch 2013 | ISSN - 2249-555X

[2] Continuous new OLAP operations on Data Streams International Journal of Soft Computing and Engineering (IJSCE) ISSN: 22312307, Volume-4,

[3[\]http://support.sas.com/documentation/cdl/en/olapug/631](http://support.sas.com/documentation/cdl/en/olapug/63148/HTML/default/viewer.htm#n0m7xpwgy0gqabn1rjtrocf4ky83.htm) [48/HTML/default/viewer.htm#n0m7xpwgy0gqabn1rjtrocf4](http://support.sas.com/documentation/cdl/en/olapug/63148/HTML/default/viewer.htm#n0m7xpwgy0gqabn1rjtrocf4ky83.htm) [ky83.htm](http://support.sas.com/documentation/cdl/en/olapug/63148/HTML/default/viewer.htm#n0m7xpwgy0gqabn1rjtrocf4ky83.htm)

[4]https://web.stanford.edu/dept/itss/docs/oracle/10g/olap.1 01/b10333/multimodel.htm

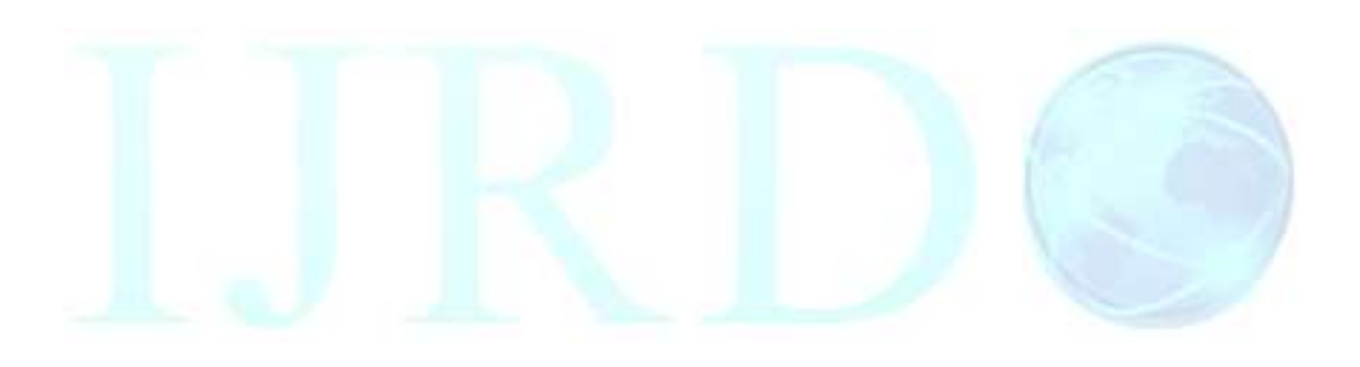